## 芸術科 日 LIVE配信 録画配信

全ての芸術科目で時間割通り配信します。 ※時間割表を確認してください。

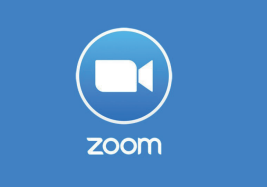

芸術科目の授業は Zoom を使用して行います。授業映像の一方的な配信だけではなく、生徒と 講師、双方向のやり取りができるコミュニケーションツールです。 授業の録画もできるので、再度確認をすることも可能です。 視聴開始 5 月 18 日(月) ~ 6 月 19 日(金) 予定

※Zoom のインストール方法 ・ 操作方法はホームページでご確認ください。

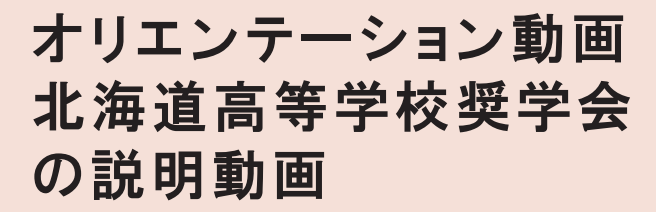

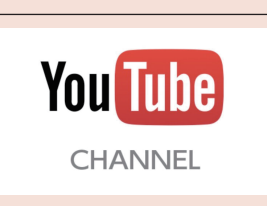

オリエンテーション・北海道高等学校奨学会の説明会に 参加できていない生徒の皆さんへ 新型コロナウイルスの関係で参加できなかった生徒の皆さんは、 ホームページから視聴してください。

■オリエンテーションの内容は下記の通りです。

~学習の進め方について~

- ・ 高校を卒業するためには
- ・ 科目の履修から単位の修得について
- · 学習の三本柱について (レポート·試験·スクーリングについて)

## ■北海道高等学校奨学会説明内容

- ・ 奨学金内容の説明
- ・ 応募の流れ
- ・ 願書の記入方法
- ・ 必要書類の取得方法

大切な説明なので必ず視聴をお願いします。